# *Modello all. n. 5 al Disciplinare di gara (da inserire nella busta telematica c)*

Spett.le Comune di Jolanda di Savoia Settore Economico - Finanziario Piazza Unità d'Italia 44037 Jolanda di Savoia FE

# OGGETTO: APPALTI – SERVIZI - PROCEDURA TELEMATICA APERTA PER L'AFFIDAMENTO IN CONCESSIONE DEL SERVIZIO DI TESORERIA COMUNALE DEL COMUNE DI JOLANDA DI SAVOIA PER IL PERIODO 01.01.2023-31.12.2026 MEDIANTE IL RICORSO ALLA PIATTAFORMA TELEMATICA SATER-ER

## Offerta tecnico-economica *(da inserire nella busta C – "Offerta Tecnico-Economica")*

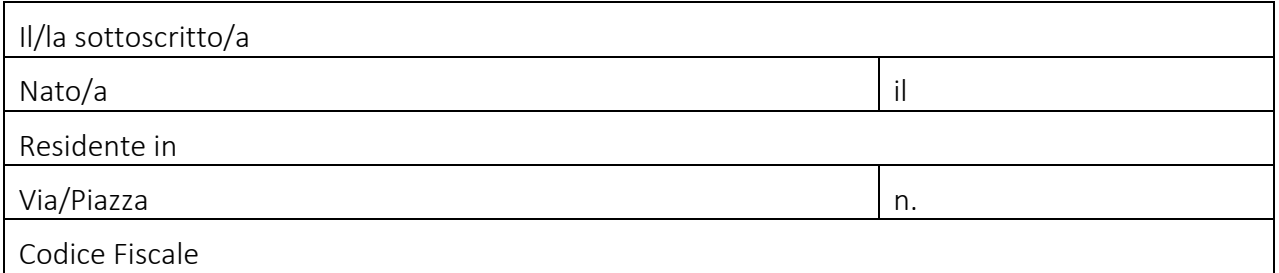

*in qualità di legale rappresentante / procuratore fornito dei poteri necessari* 

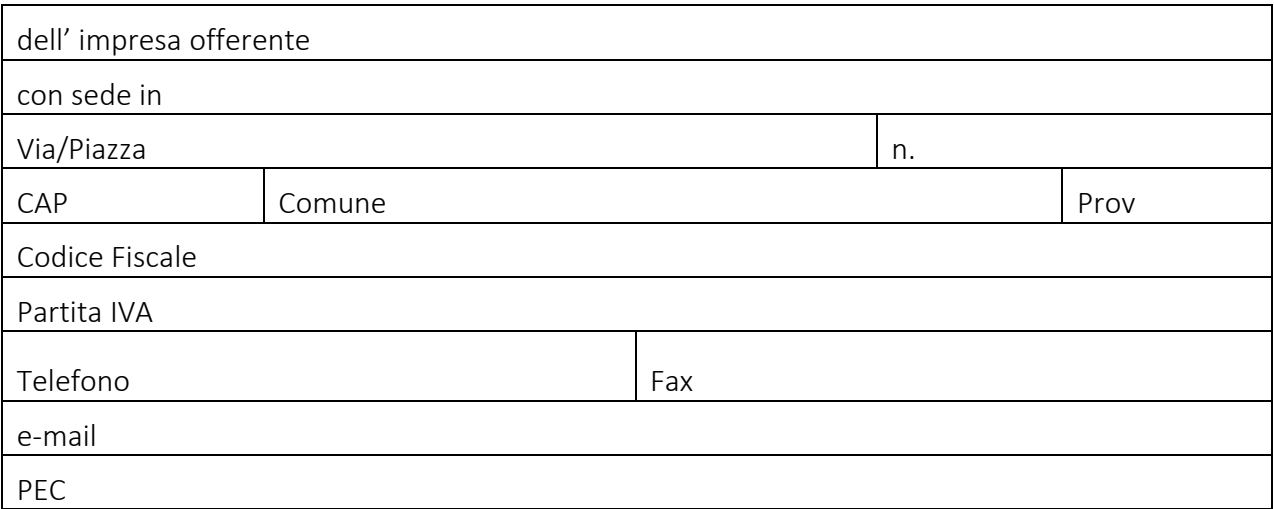

## OFFRE/OFFRONO

*(barrare la casella corrispondente)*

## Elementi qualitativi:

- a) Numero delle/gli filiali/sportelli operativi aperti al pubblico nel territorio comunale e provinciale con funzione in circolarità (si precisa che sono quelli che saranno dedicati allo svolgimento del servizio in oggetto in caso di affidamento della concessione):
- ❑ Da 2 a 10;
- ❑ Da 11 a 20;
- ❑ Da 21 a 30;
- ❑ Oltre 30.
- b) Numero del Personale addetto, in modo specifico, al servizio presso lo sportello di tesoreria (ci si riferisce al personale che sarà dedicato al servizio in oggetto in caso di affidamento della concessione):
- ❑ persone: 1;
- ❑ da 2 a 3;
- ❑ oltre 3 persone.
- c) Estensione funzionalità d'incasso verso eventuali banche del gruppo:
- $\Box$  SI;
- ❑ NO
- d) Servizio di multicanalità di pagamento verso l'Ente in conformità alle disposizioni PagoPA di AGID:
- $\Box$  SI;
- ❑ NO
- e) Abilitazione alla consultazione on-line limitata ai soli movimenti del conto di tesoreria di interesse dei singoli Settori comunali, senza spese per l'Ente:
- $\Box$  SI:
- ❑ NO

#### Elementi economici:

a) Interessi attivi sulle giacenze di cassa presso la tesoreria: spread (+/-) sull'Euribor a 3 mesi con divisore 365 – media mese precedente vigente tempo per tempo così come rilevato dal "Sole 24ore" (art. 17, comma 1, dello schema di convenzione): \_\_\_\_\_\_\_\_\_\_\_\_\_\_\_\_\_\_\_\_\_\_\_;

- b) Interessi passivi sull'anticipazione di tesoreria: spread (+/-) sull'Euribor a 1 mese con divisore 365 media mese precedente vigente tempo per tempo così come rilevato dal "Sole 24ore"(art. 17, comma 2, lett. a) dello schema di convenzione: \_\_\_\_\_\_\_\_\_\_\_\_\_\_\_\_\_\_\_\_\_\_\_;
- c) Valuta sulle riscossioni a mezzo assegni circolari di altre banche (art. 17, comma 2, lett. c) dello schema di convenzione): \_\_\_\_\_\_\_\_\_\_\_\_\_\_\_\_\_\_\_\_\_\_\_;
- d) Valuta sulle riscossioni a mezzo assegni bancari di altre banche, assegni e vaglia postali (art. 17, comma 2, lett. c) dello schema di convenzione): \_\_\_\_\_\_\_\_\_\_\_\_\_\_\_\_\_\_\_\_\_\_\_;
- e) Valuta sulle riscossioni a mezzo assegni e titoli esteri:
- Area Euro \_\_\_\_\_\_\_\_\_\_\_\_\_\_\_\_\_\_\_\_\_\_\_\_\_\_\_\_\_; - Area extra Euro \_\_\_\_\_\_\_\_\_\_\_\_\_\_\_\_\_\_\_\_\_\_;
- f) Commissioni e spese per attivazione portale pagamenti on-line (art. 17, coma 2, lett. k) dello schema di convenzione): \_\_\_\_\_\_\_\_\_\_\_\_\_\_\_\_\_\_\_\_\_;
- g) Commissioni e spese su transazioni da portale pagamenti on-line (art. 17, comma 2, lett. l) dello schema di convenzione):  $\qquad \qquad ;$
- h) Commissioni e spese per installazione ed attivazione di P.O.S., anche cordless e mobili (GPRS) o equivalenti, abilitati all'incasso a mezzo carte "PAGOBANCOMAT" e carte di credito del circuito bancario (VISA, MASTERCARD, MAESTRO e MONETAWEB) – art. 17, comma 2, lett. m) dello schema di convenzione: \_\_\_\_\_\_\_\_\_\_\_\_\_\_\_\_\_\_\_\_\_\_\_\_\_\_;
- i) Commissioni e spese su transazioni effettuate su P.O.S., anche cordless e mobili (GPRS) o equivalenti, abilitati all'incasso a mezzo carte "PAGOBANCOMAT" e carte di credito del circuito bancario (VISA, MASTERCARD, MAESTRO e MONETAWEB) – art. 17, comma 2, lett. n) dello schema di convenzione:  $\overline{\phantom{a}}$  , and the set of the set of the set of the set of the set of the set of the set of the set of the set of the set of the set of the set of the set of the set of the set of the set of the set of the set of the s
- l) Commissioni e spese per emissione e gestione carte di credito aziendali su circuito VISA e MASTERCARD (art. 17, comma 2, lett. o) dello schema di convenzione):  $\overline{\phantom{a}}$
- m) Disponibilità a concedere all'Ente mutui a tasso fisso e/o variabile (art. 24 dello schema di convenzione): *(indicare l'importo)* \_\_\_\_\_\_\_\_\_\_\_\_\_\_\_\_\_ \_\_\_\_\_\_\_\_\_\_\_\_\_\_\_\_\_\_\_;
- n) Mutui a tasso fisso a 10/15 anni: ribasso del tasso e delle commissioni fissate dal MEF, tempo per tempo vigenti (art. 24 dello schema di convenzione): \_\_\_\_\_\_\_\_\_\_\_\_\_\_\_\_\_\_\_\_\_\_\_\_;
- o) Mutui a tasso variabile a 10/15 anni: ribasso del tasso e delle commissioni fissate dal MEF, tempo per tempo vigenti (art. 24 dello schema di convenzione): \_\_\_\_\_\_\_\_\_\_\_\_\_\_\_\_\_\_\_\_\_\_\_;
- p) Emissione di prestiti obbligazionari a tasso fisso, ribasso/rialzo dell'Euribor a sei mesi (su 365 giorni) media mese precedente vigente tempo per tempo (con riferimento mensile e così come rilevato dal "Sole24Ore) – (art. 26 dello schema di convenzione):
- q) Emissione di prestiti obbligazionari a tasso variabile, ribasso/rialzo dell'Euribor a sei mesi (su 365 giorni) media mese precedente vigente tempo per tempo (con riferimento mensile e così come rilevato dal "Sole24Ore) – (art. 26 dello schema di convenzione):
- r) Aperture di credito a tasso fisso: ribasso dello spread di cui all'art. 2 del Decreto 3 marzo 2006 (art. 25 dello schema di convenzione): \_\_\_\_\_\_\_\_\_\_\_\_\_\_\_\_\_\_\_\_\_\_;
- s) Aperture di credito a tasso variabile: ribasso dello spread di cui all'art. 3 del Decreto 3 marzo 2006 (art. 25 dello schema di convenzione): \_\_\_\_\_\_\_\_\_\_\_\_\_\_\_\_\_\_\_\_\_\_;
- t) Compenso omnicomprensivo annuale per la gestione del servizio di Tesoreria. Base al solo ribasso €. 9.000,00 oltre Iva di legge annui (art. 29 dello schema di convenzione):

## Altri Elementi:

\_\_\_\_\_\_\_\_\_\_\_\_\_\_\_\_

\_\_\_\_\_\_\_\_\_\_\_\_\_\_\_\_\_\_\_\_\_\_\_\_\_\_\_\_\_\_\_\_.

- a) Compenso per l'attività di riscossione delle entrate dei servizi pubblici e patrimoniali (incasso sanzioni e violazioni da codice della strada, rette asili nido, illuminazioni votive etc.) anche attraverso l'attivazione di bollettini M.A.V. o altro analogo sistema comprensivi dei servizi connessi così come indicato nello schema di convenzione all'art. 5, comma 2 lett. c) e d) e all'art.  $17$ , comma 2 lett.  $p$ ):
- b) Commissione a carico contribuente per pagamento di cui alla lett. a) presso le/gli Filiali/Sportelli del Tesoriere o di eventuali Banche del Gruppo - (articolo 17, comma 2, lett. q) dello schema di convenzione): *\_\_\_\_\_\_\_\_\_\_\_\_\_\_\_\_\_\_\_\_\_\_\_\_\_\_\_\_\_*
- c) Commissioni per supporto tecnico, rendicontazione e invio flussi a mezzo piattaforma PagoPA AGID (Nodo dei Pagamenti) - (articolo 5, comma 2, lett. d) dello schema di convenzione):
- d) Disponibilità a concedere all'Ente contributi annui per realizzare manifestazioni nel campo socioculturale, assistenziale, sportivo nonché a sostegno delle proprie attività istituzionali - (articolo 27, comma 2, dello schema di convenzione):

#### N.B.

Il presente modulo offerta a pena di esclusione, deve essere sottoscritto digitalmente dal legale rappresentante del concorrente o da un suo procuratore.

In caso di raggruppamenti o consorzi, non ancora costituiti dal legale rappresentante o procuratore di ciascuna impresa che formerà il raggruppamento o il consorzio;

in caso di raggruppamenti o consorzi già costituiti dal legale rappresentante o procuratore dell'impresa mandataria (se raggruppamenti) oppure, in caso di consorzi, dal legale rappresentante o procuratore del consorzio.

## Il presente modulo, compilato e sottoscritto deve essere caricato nell'apposita sezione della Piattaforma SATER

Luogo e data Timbro, firma e qualifica del sottoscrittore

........................................, lì

../../.... .................................................................................

*Allegare copia fotostatica di un valido documento di riconoscimento del sottoscrittore.*